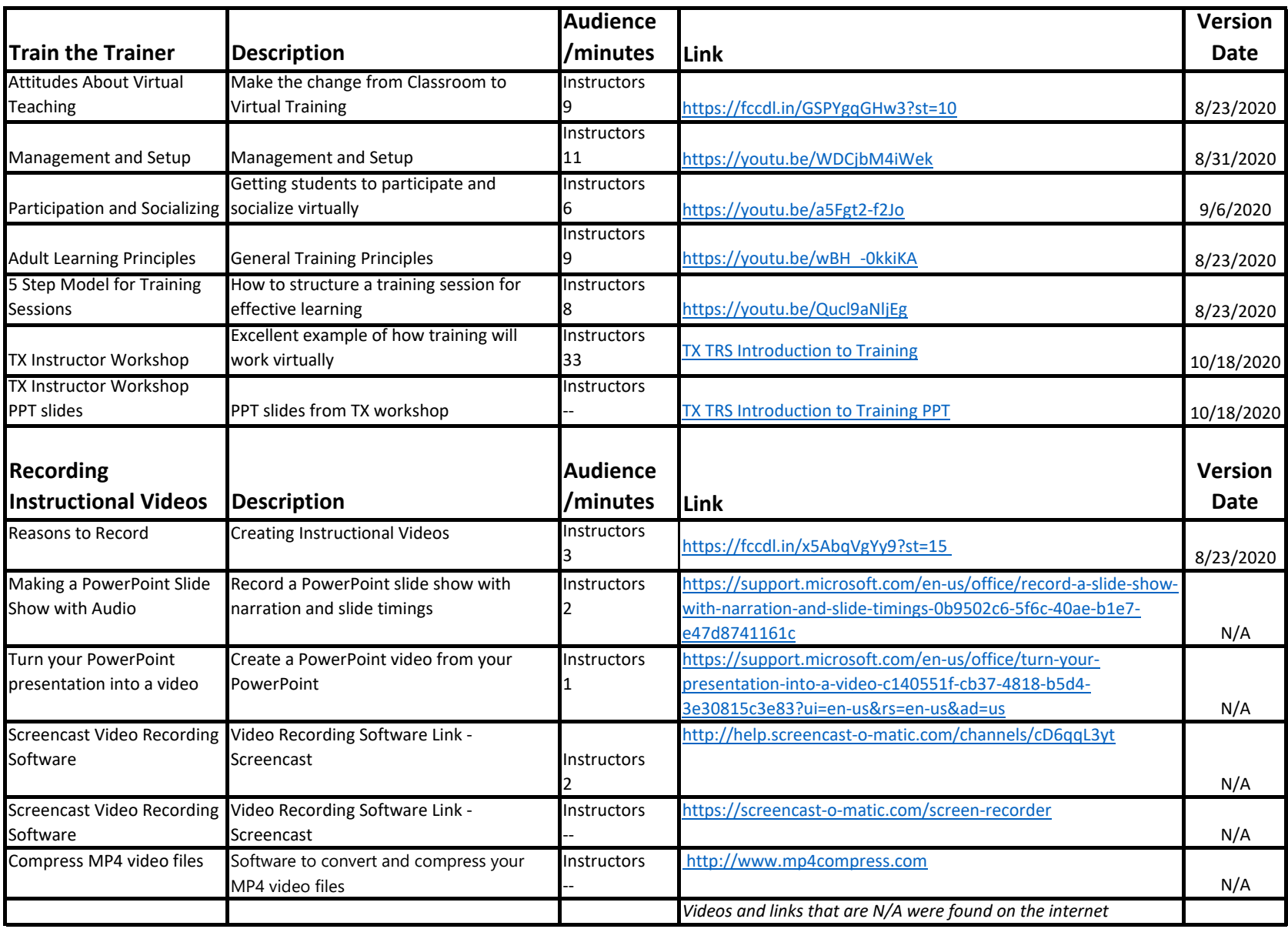

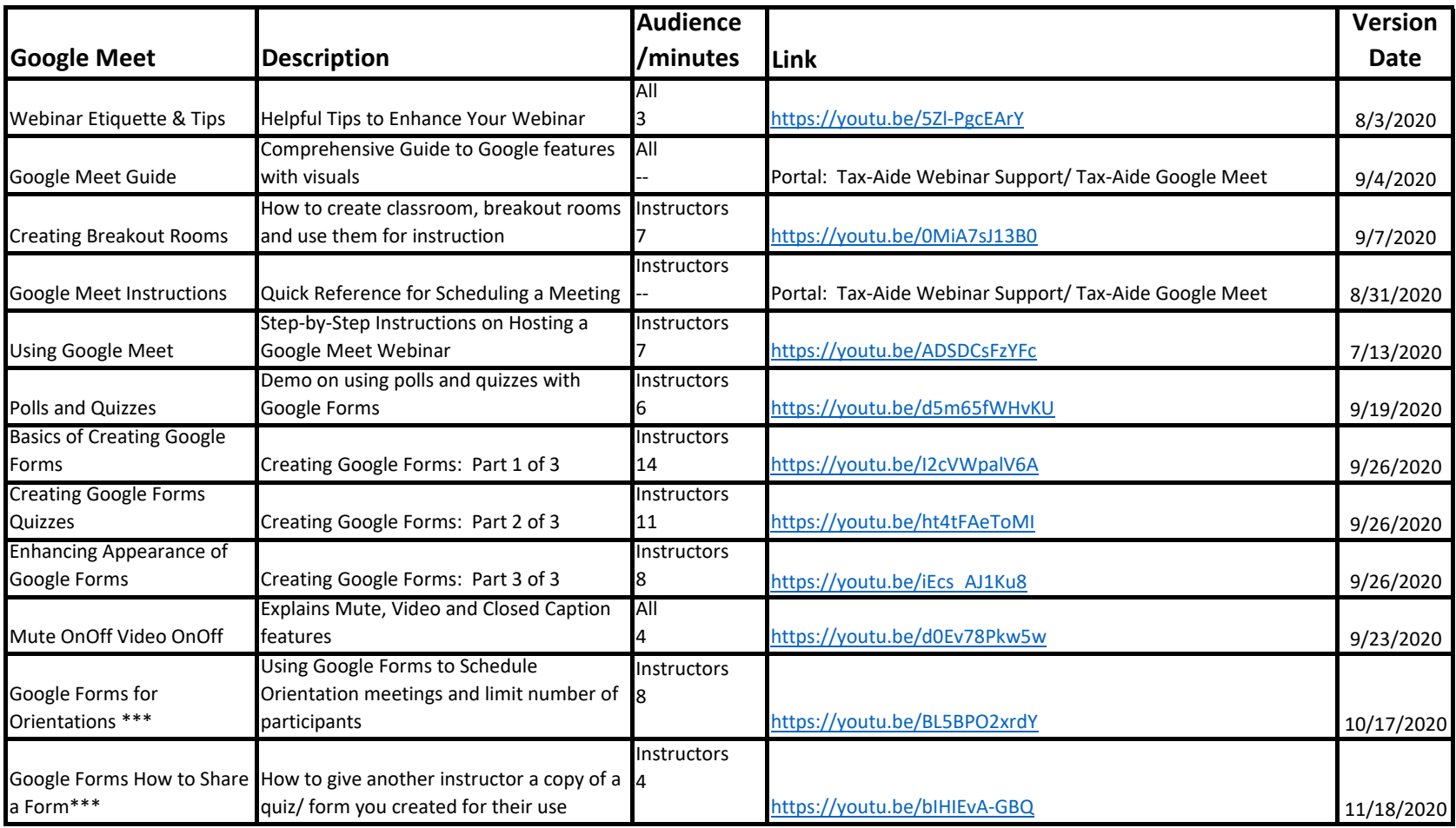

**\*\*\* just added**

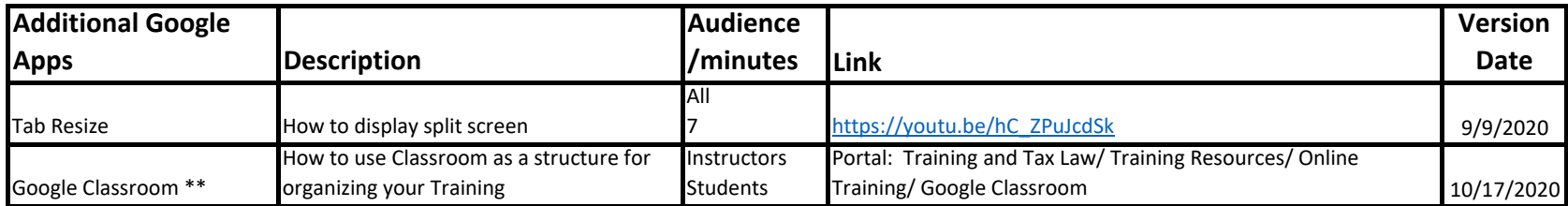

**\*\*updated**

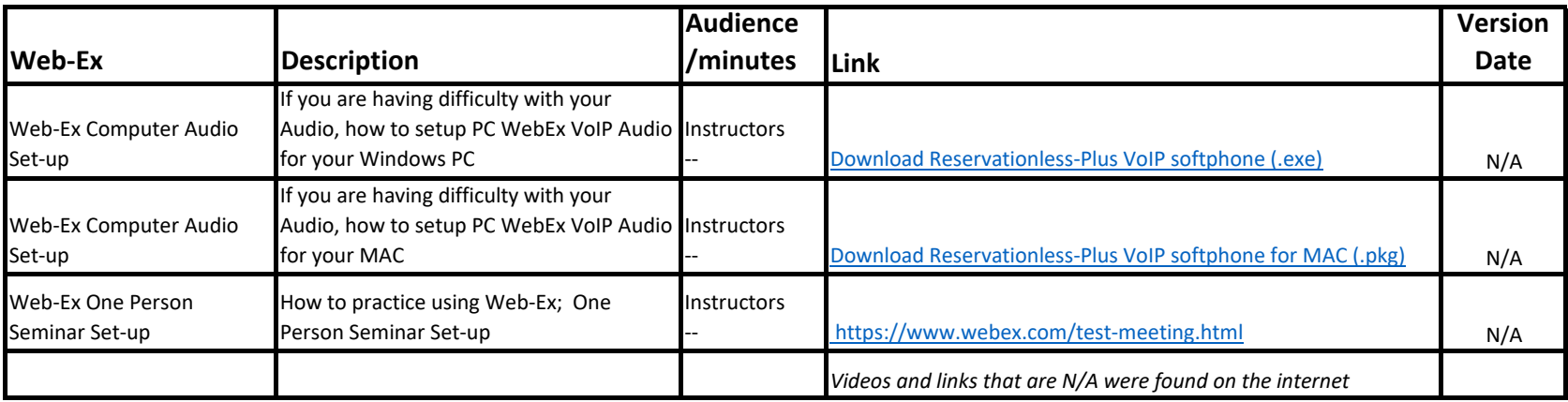

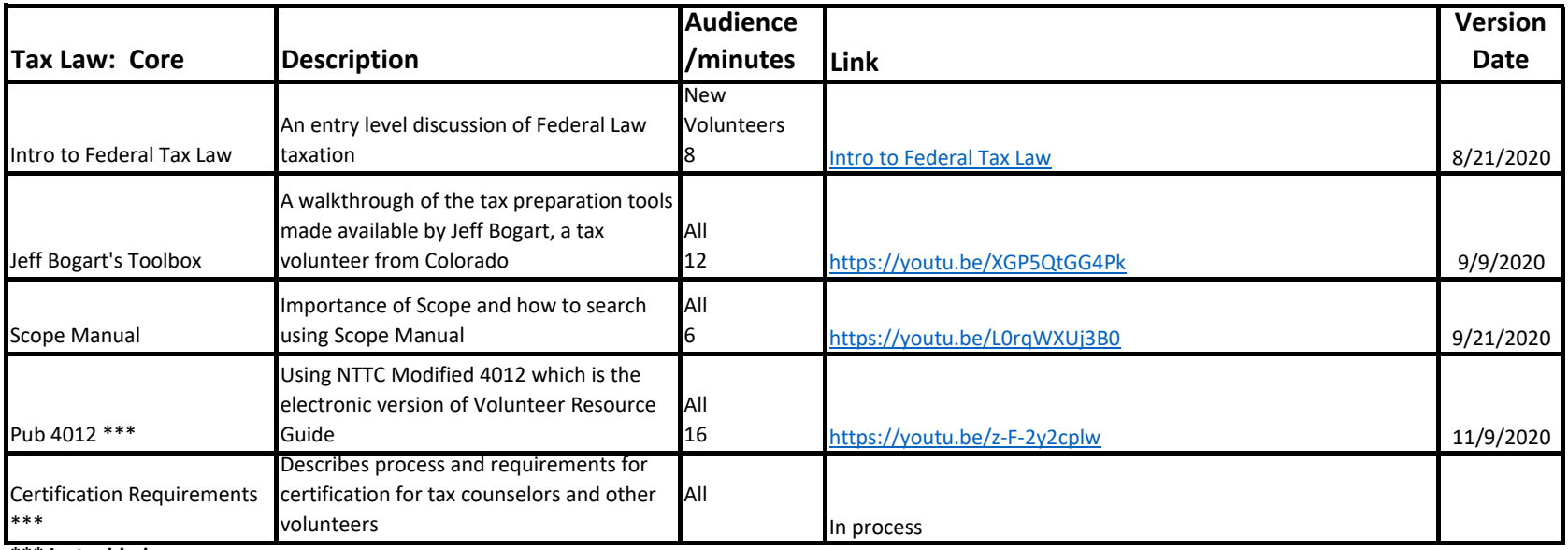

**\*\*\* just added**

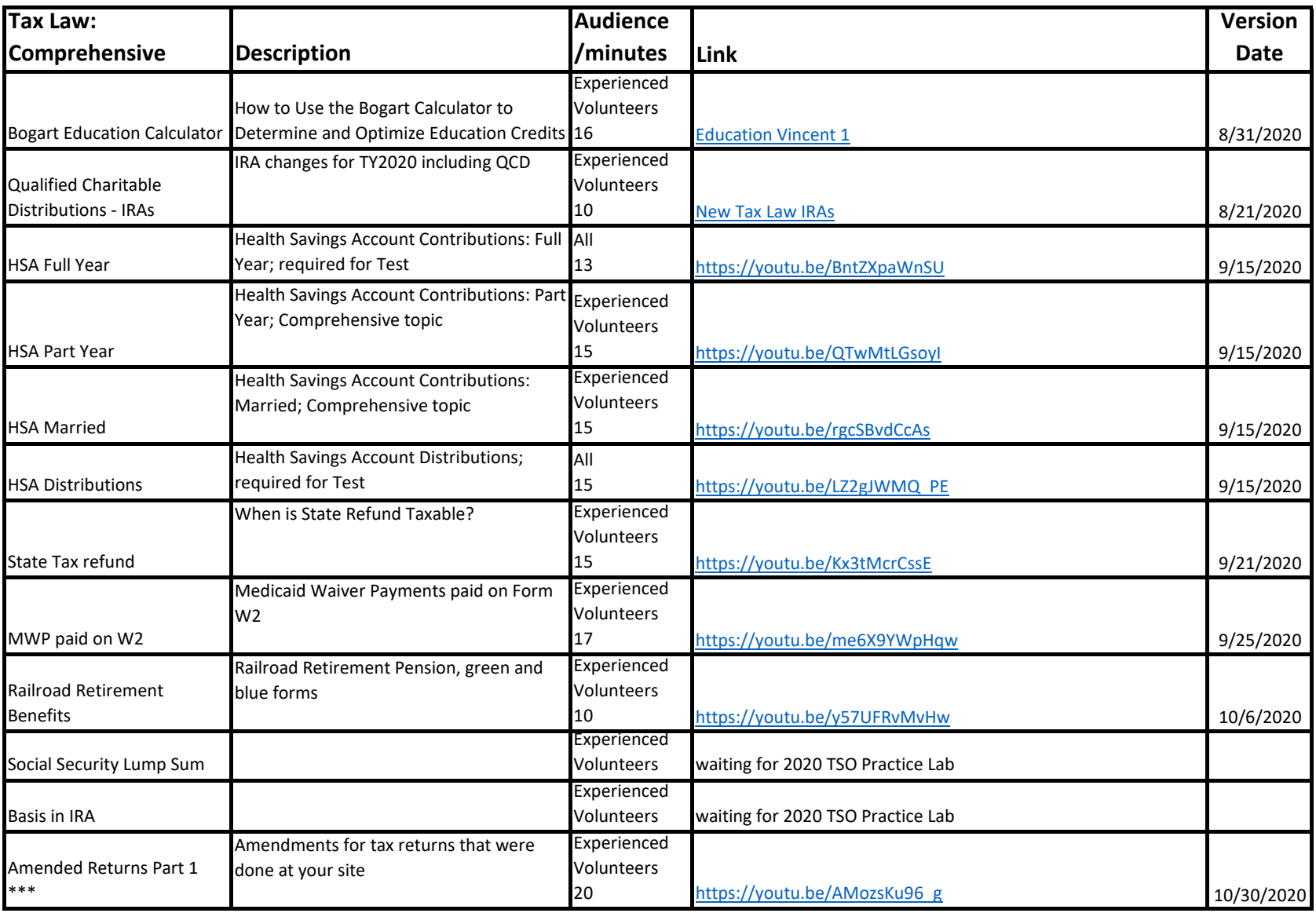

**\*\*\* just added**

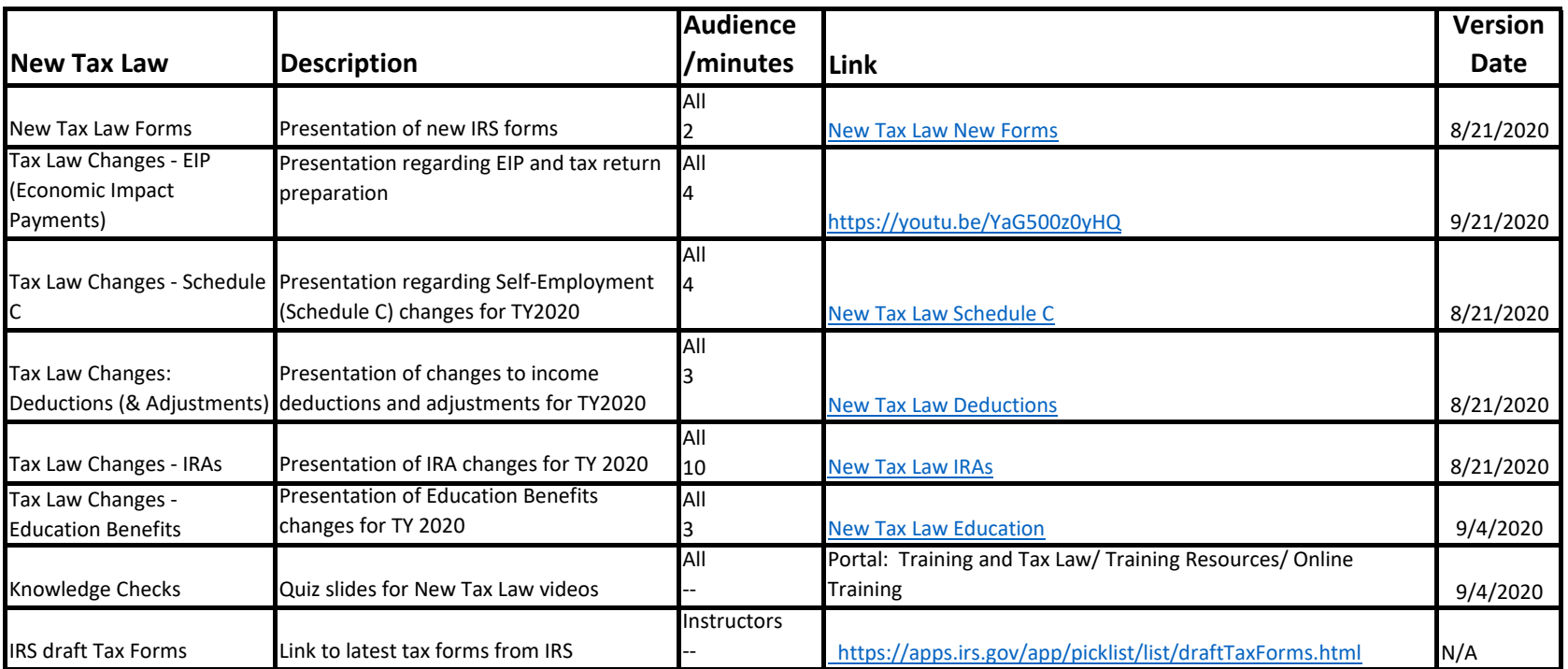

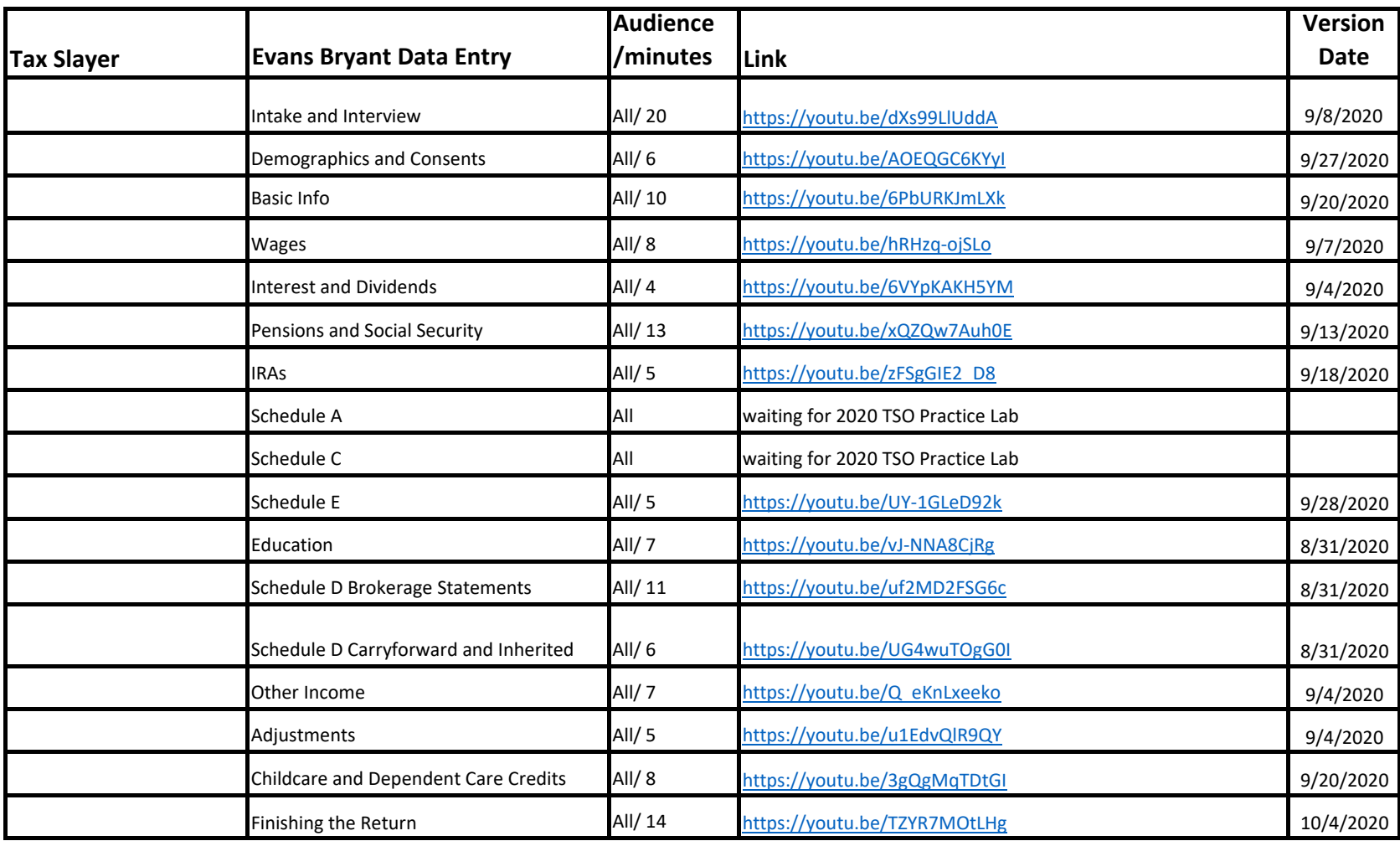